Exemple (à comparer avec l'exemple donné pour la passage par valeur:

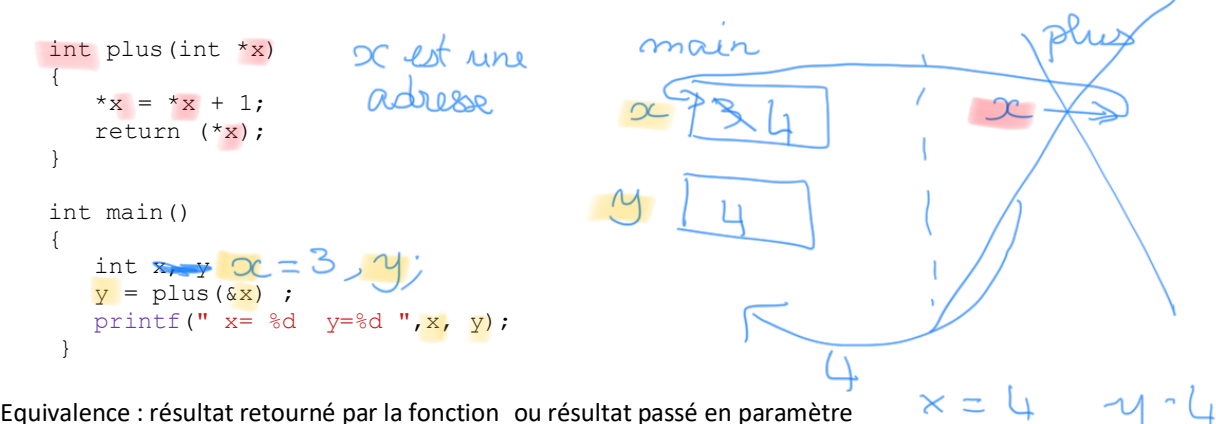

Equivalence : résultat retourné par la fonction ou résultat passé en paramètre

résultat retourné par la fonction typef le Aype de la fonction typef f(…) { typef resultat ; resultat =  $...,$ return resultat ; } equivalent résultat passé en paramètre void calculef(……., typef \*f) { typef resultat ; … resultat = …;  $*f = resultat$ ; return ; } Appel : typef valeur ;  $\text{cas } 1 \text{ valueur } = f(...)$  ; cas 2 calculef(…, &valeur) ;exemple celcul de la fectivelle d'un entrer passitif au meil void fact (<u>int or, long xing</u><br>{ long F; / x-remitted +/<br>int k ; / x lovile +/ <u>long</u> fact (<u>int x</u>) of long F; /\* resultet \*/  $F = \Lambda$  $F: A$  $\oint$ or $(k=1; k=2; k+1)$ for (k=1; k <= 2C; k+1)  $F \star z k$ ;  $F * = |a|$  $*u = F$ return  $=$ . main () airt main ()  $x = \pm i$  $y = \text{det}(x)$  $\{act(x, xy):$ <br>printf("god'=26d", x, y);  $\begin{pmatrix} 0 & 0 & 0 \\ 0 & 0 & 0 \\ 0 & 0 & 0 \end{pmatrix}$ 

void fact (int re, long xy)  $\{int |x| >$  $xy = 1$  $401 (h=1) k(=x/k+)$ \*y = \*y \* k ' / x a \*y \* = k ; \*/ return; int main ()  $\frac{\int x^2 dx}{\int y^2}$ long 3  $x = 4$ y=l fact (x, X) : <mon cor y m'est pas

biten sur les passemètres fonction appelée fonction appelonte données appel fonction / données qui n'ont pas vocation à être modifices qui doirent être modifiées resultats: possimeter qui contrent un resultat fresultat retourné pour réturn (1 seul possible)

si soulagné en rouge: passage par adresse

ex: celcule des coefficients d'une doite  $y = \alpha$  oc +  $\beta$ . à partir des coordonnées de 2 parists (2D)  $\frac{2}{x}$   $\frac{y_{2}-y_{1}}{x_{2}-x_{1}}$  $\frac{b}{b} = y - a x$  $4\mu$ yp:  $x2 \neq x1$ posametros données x1 yr x2 y2) passage pai ) pourses resultat a b long fact (int); /\* probtype entele int mair<br>} ;<br>ecriture du main long fact (not x)<br>} : ecriture de la fonction

#include <stdio.h>

```
void calculeCoefDroite(float x1,float y1, float x2, float y2, float *a, float *b)
     // calcul des coefficients d'une droite a et b a partir des coordonnées 2D de 2 
     //points (x1, y1) (x2, y2). y = ax + b//
     //Les coordonnées des points sont des données de la fonction. 
     //tlt.n'ont pas vocation à être modifiés par la fonction donc passage par valeur
     // a et b sont des adresses car ces paramètres vont permettre de transmettre des 
     //résultats de la fonction appelée vers la fonction appelante. 
     { // hypothèse sur les données : x2 est différent de x1
         *a = (y2-y1)/(x2-x1);
         *b = y1- (*a * x1); return ;
     }
     int main()
     {
      float px,py; //premier point
      float tx,ty; // deuxieme point
          float m,y0; // resultats coefficients de la droite y= mx+y0
         px= 1;py=1;tx = 3;ty = 2;calculeCoefDroite(px,py,tx,ty, &m, &y0);
         printf(" droite d'équation y= f x + f f", m, y0);
          return 0;
     }calcule Cor
                                                                               rpite
Main
                                                      x<sub>0</sub>h
 \mathfrak{p}\simx_2੨
                                               \overline{1}\overline{\phantom{a}}ЧQ
                                                                 \epsilon2
                                               \overline{1}\alpha0.5aMo
\sim\sqrt{2}\bigcirc.
```
double  $\frac{1}{2}$ pruissence (double int main() olouble y:  $y = \text{puisen ce}(3.54)$  $\mathcal{L}^{\prime}$ double prissence (double x, int m) x, ap, reel float

 $10^{15}$ 

double

Indiquer la valeur des variables i, j, k aux différents *printf* du programme.

```
#include <stdio.h>
   void plus(int i, int j, int k)
   {
   k = i + j;printf(" point 2 : i = %d, j = %d, k = %d \n ",i,j,k) ;
   }
   void fact(int j, int *k){
            int i ;
           for (i=1, *k = 1 ; i<=j ; i++)*_{k} = *_{k} * i ;
                                                                                k et non \Rightarrow kprintf(" point 4 : i = *d, j = *d, k = *d \n\mid n \n\mid i,j,k) ;
   }
   void mult( int *i, int *j, int *k)
   {
           int 1;for ( l=1 , * i = 0 ; l < = * j ; l++)*i = *i + *k ;
           printf(" point 6 : i = *d, j = *d, k = *d \nightharpoonup r^*i, *j, *k) ;
           \bigcap int i = 0;
                    for(1 = 1 ; 1 \leq x \leq k ; 1^{++})
                         i = i + *k ;
                    printf(" point 7 : i = %d, j = %d, k = %d \n ", i, *j, *k);
           \Gammaprintf(" point 8 : i = %d, j = %d, k = %d \n ", *i, *j, *k) ;
   }
   int main()
   {
    .<br>int i,j,k;
   i = 2;j = 5;
    k = 10;printf(" point 1 : i = %d, j = %d, k = %d \n ", i, j, k) ;
    plus(i,j,k);
    printf(" point 3 : i = *d, j = *d, k = *d \setminus n "i,j,k) ;
   fact(j, \&k) ;
    printf(" point 5 : i = %d, j = %d, k = %d \n ", i, j, k) ;
    mult(&i,&j,&k) ;
   printf(" point 9 : i = %d, j = %d, k = %d \n ",i,j,k) ;
                                                                                   mul
   return 0;
   }mair
           600u
                                                                                   C
           5
  \lambda3885
 \uparrow႔ဍဝ
                                     ≹
                                           \triangleright22240
 point1
            \lambda =\mathcal{Q}\sqrt{3}\overline{5}\kappaR = ACzount
                                                                                            1440
                    \widetilde{2}point
 point
                                          adresse de k du mais
                                      120M<sup>2</sup>5.120Dint
                  600
                                J^{\prime}1440D
  אוכ
                    60M
                                \sqrt{5}600
```
 $\mathcal{L}^{\text{max}}_{\text{max}}$  and  $\mathcal{L}^{\text{max}}_{\text{max}}$ 

 $\mathcal{L}_{\text{max}}$  and  $\mathcal{L}_{\text{max}}$  .